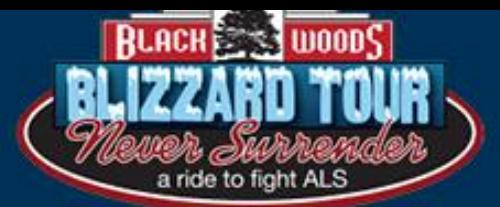

How to Set Up Your Participant Center and Send Emails

Make a donation!

**DONATE!** 

### **WAITLIST**

**DONATE** 

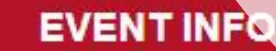

**FUNDRAISING** 

**LOGIN** 

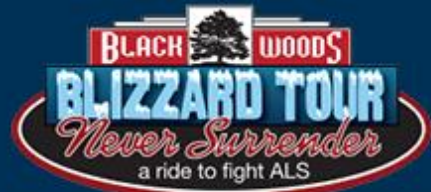

ġ,

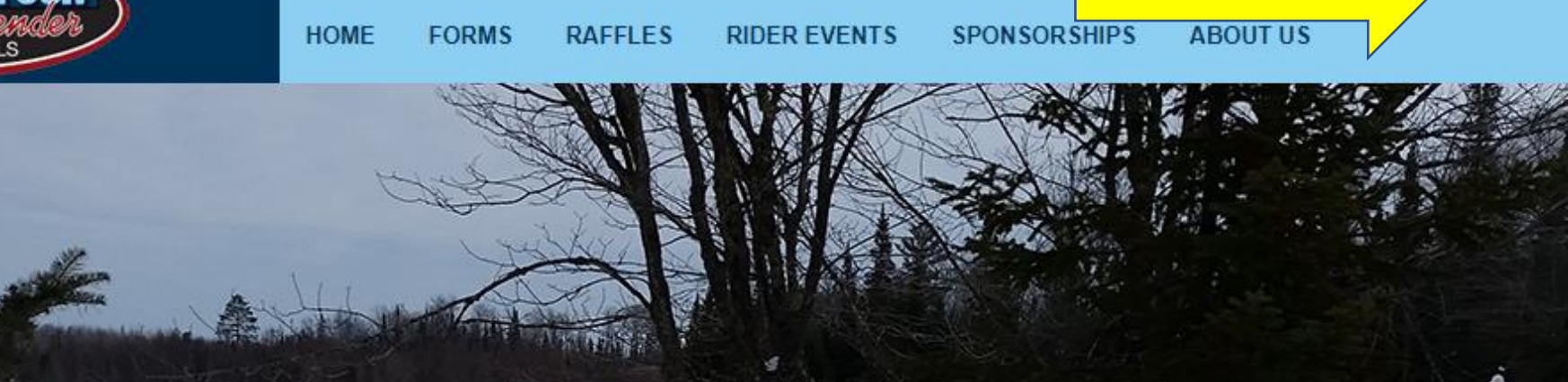

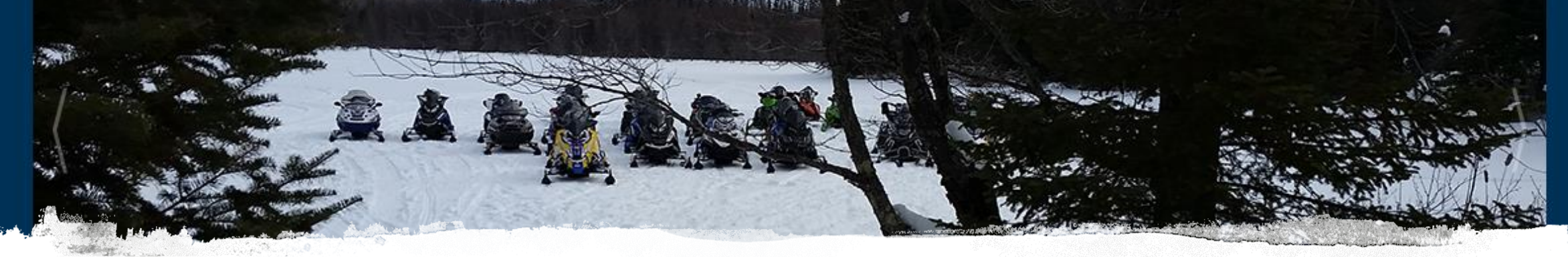

### Log Into Participant Center

• In the top right corner, click on LOGIN

**LOGIN** 

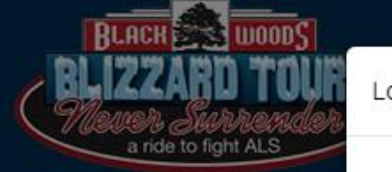

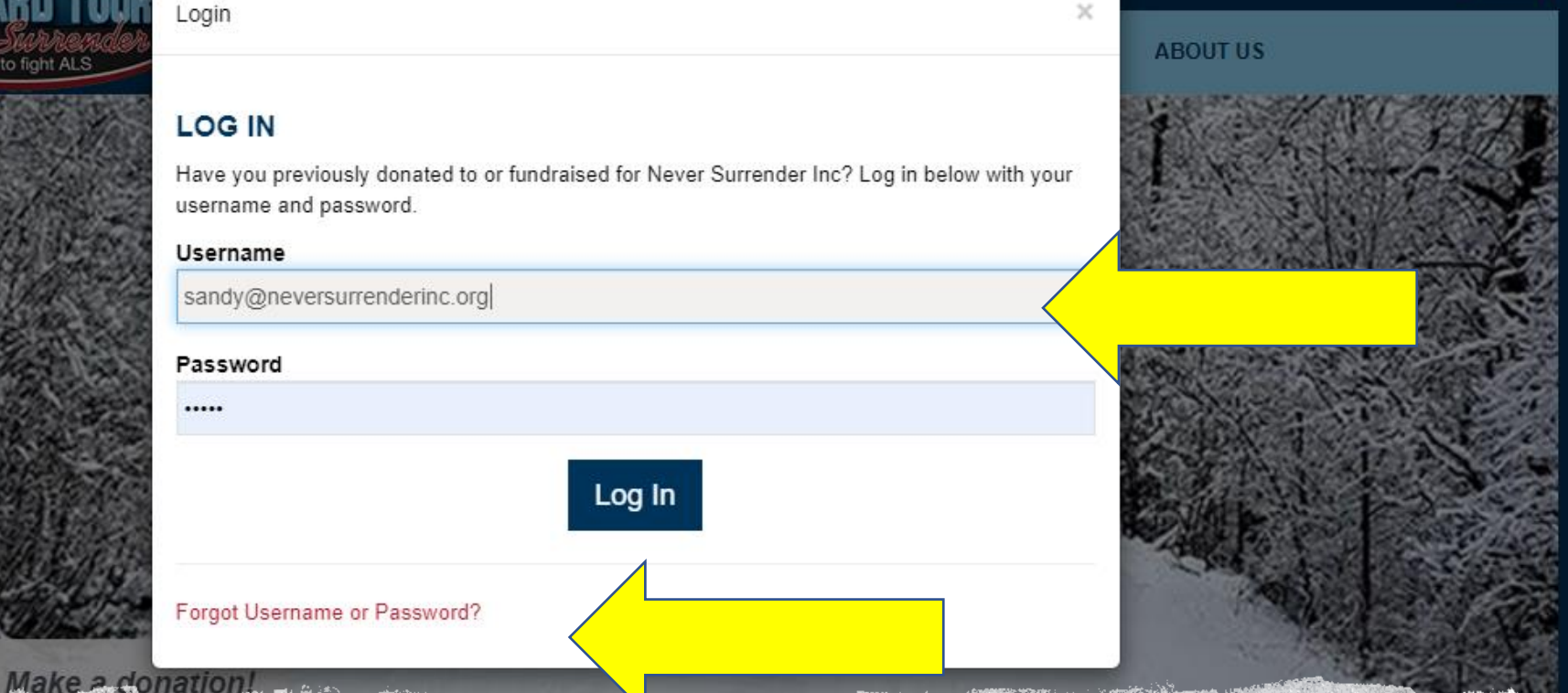

### Log Into Participant Center

• Enter in your user name and password. If you don't know your user name or password, you can click on Forgot Username or Password or contact Sandy ([sandy@neversurrenderinc.org\)](mailto:sandy@neversurrenderinc.org)

LOGIN

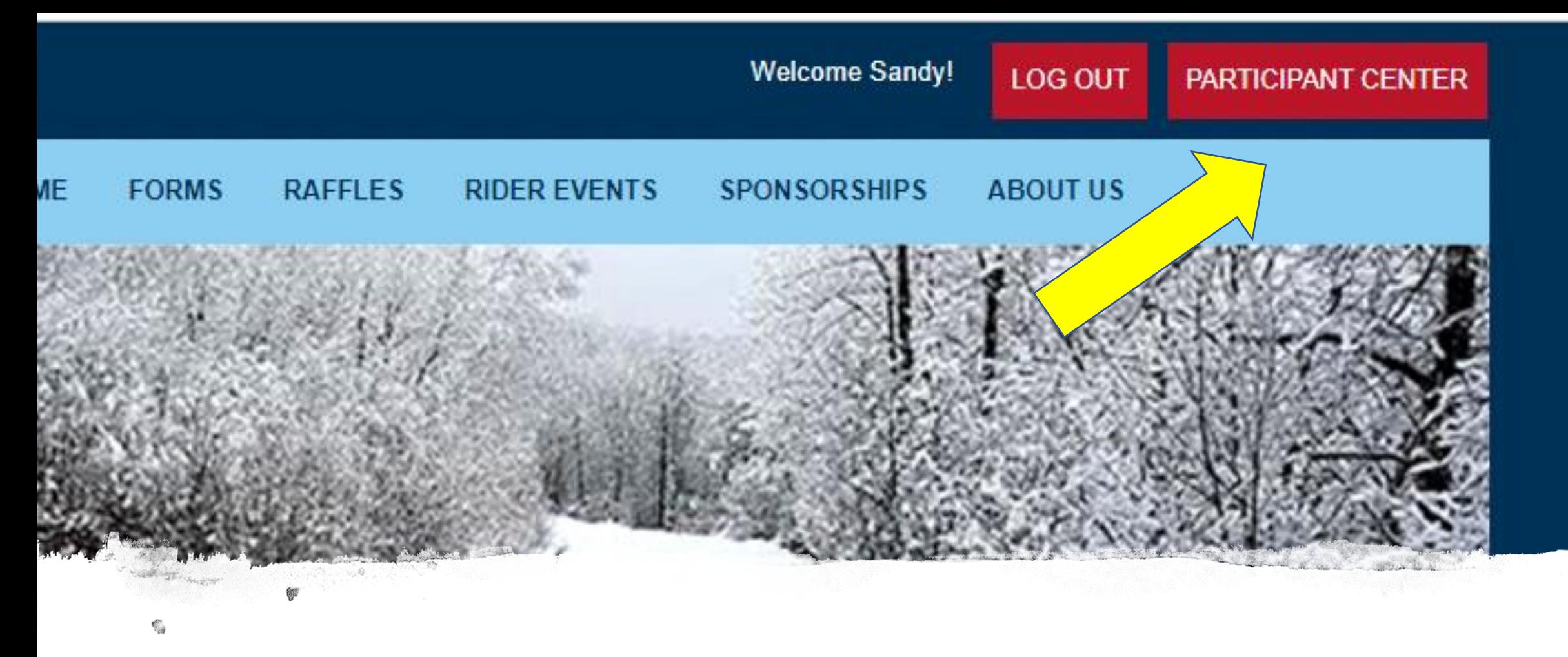

### Log Into Participant Center

• Choose Participant Center to gain access to all the tools.

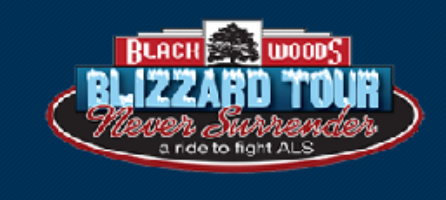

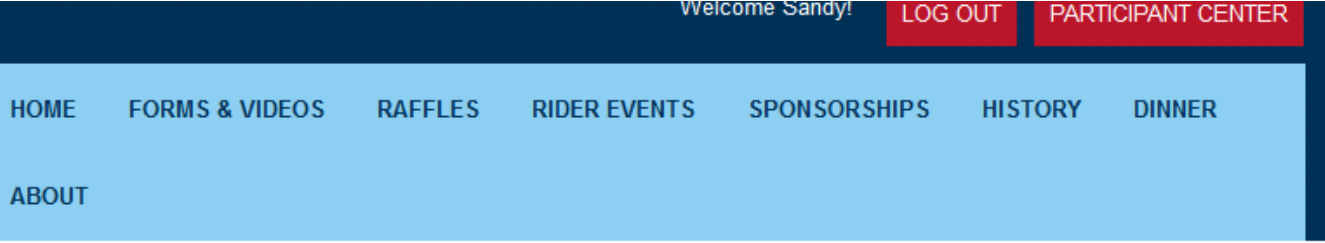

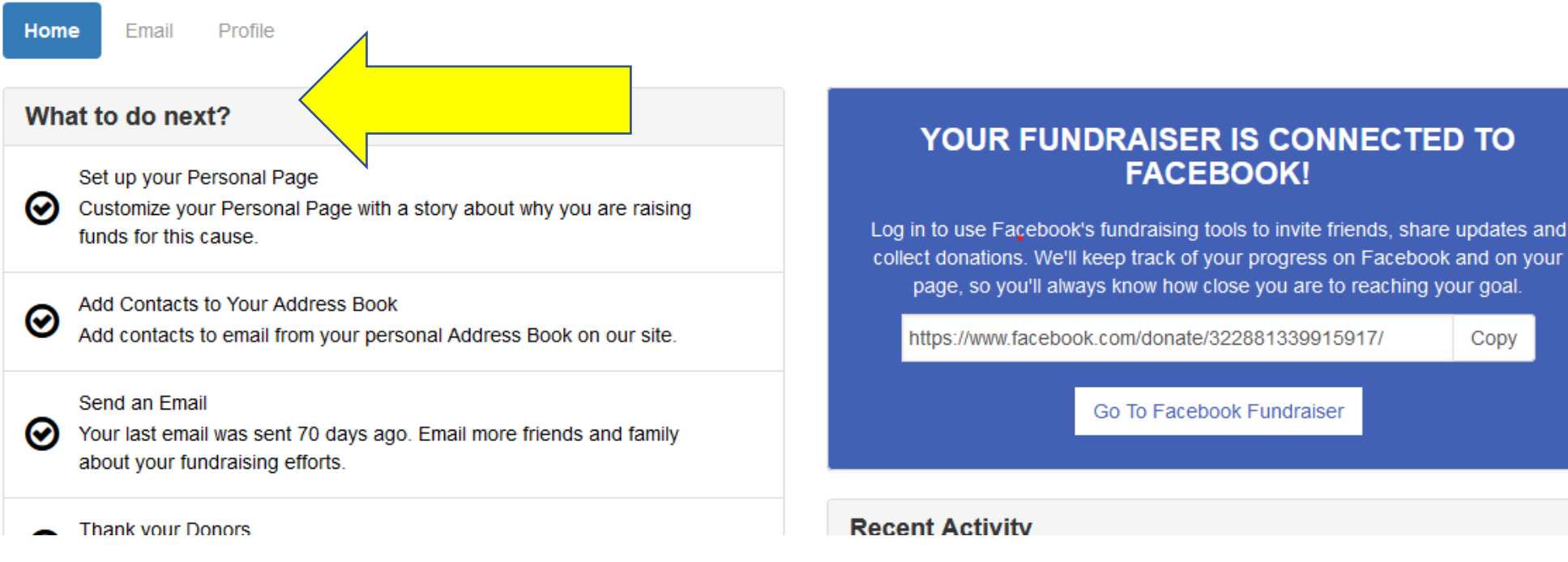

Setting Up

- Follow the steps on the left.
- First, set up your personal page. Add your story to the content, change the photo to a personal one, the ideas are endless.

## Personal Page

In the bottom right of the page, you simply click on the red link to access your personal page.

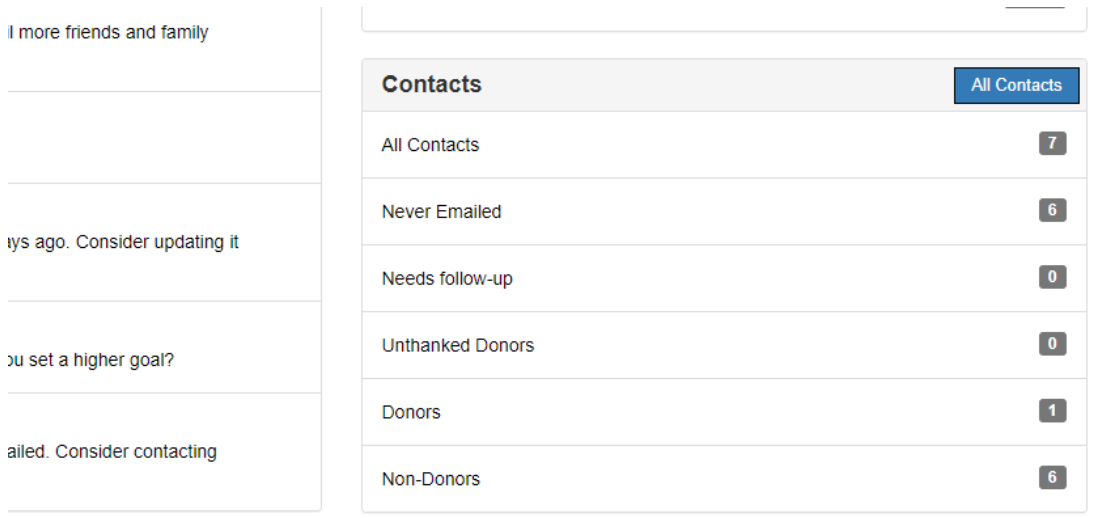

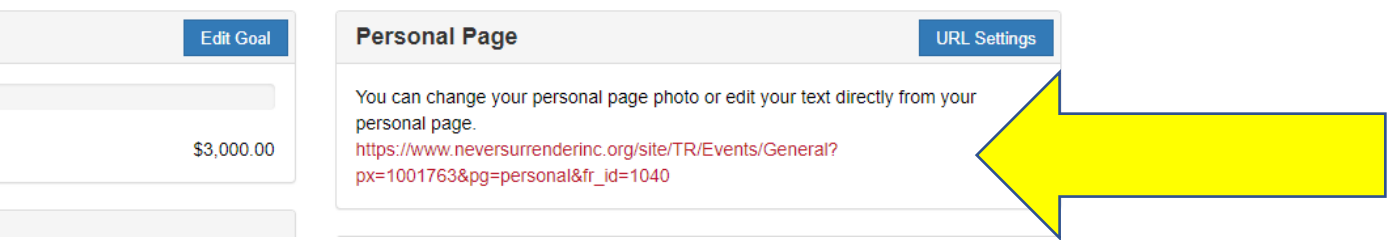

# Personal Page

Editing your personal page is in a new window. Add your name to the title by Editing Headline. Edit the photo by Edit Photo/Video. And make the content YOURS by Edit Story. To go back to the Participant Center, go to the previous tab on your computer.

#### $\mathscr{\mathscr{L}}$  Edit Headline

#### Welcome to the Personal Page of Sandy Judge

#### **C** Edit Photo/Video

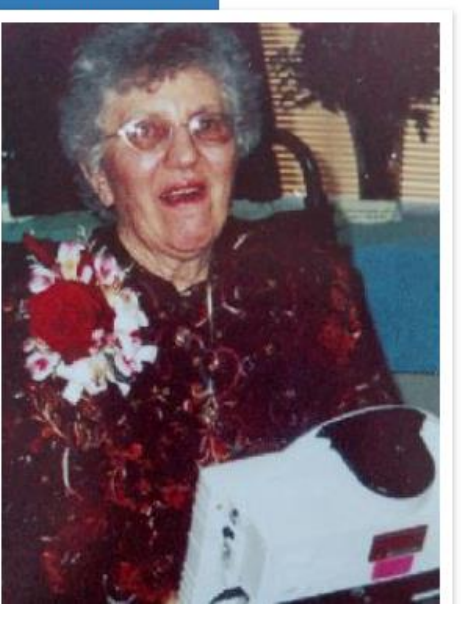

#### Edit Story

#### Please Support Me...

I will be participating in the Black Woods Blizzard Tour. This is a 3-day snowmobile event designed to raise funds to support those with ALS in Minnesota, North Dakota, South Dakota and parts of Wisconsin. I need your help to reach my personal fundraising goal. This is a great time for you and me to work together to support those living with ALS and to spread awareness of the urgency to find treatments and a cure.

Please consider sponsoring me. With your help, we will be able to make a difference in the lives of people affected by this disease.

#### Why I Am Riding...

My mom, Dolores Weber, was diagnosed with ALS on August 28, 2000. That day is not one I will soon forget. Just 7 months later she died. I am participating in her memory. I also want to make a difference for all those with ALS. They need help with durable medical equipment, communication and assistive devices and fulltime family caregivers need a much needed break (respite program).

People with ALS need our help more than ever. Insurance often does

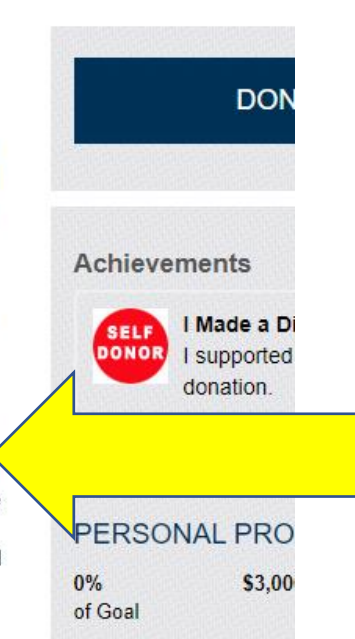

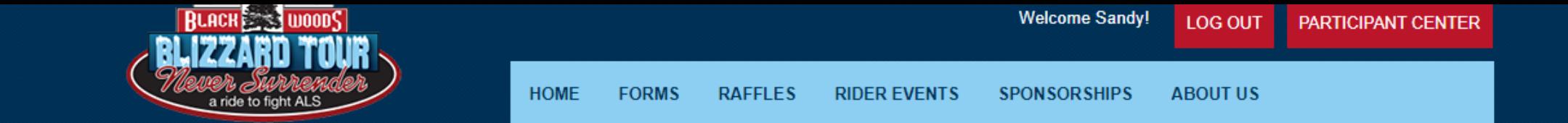

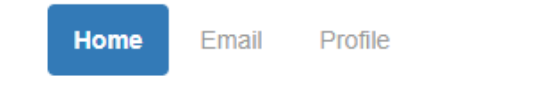

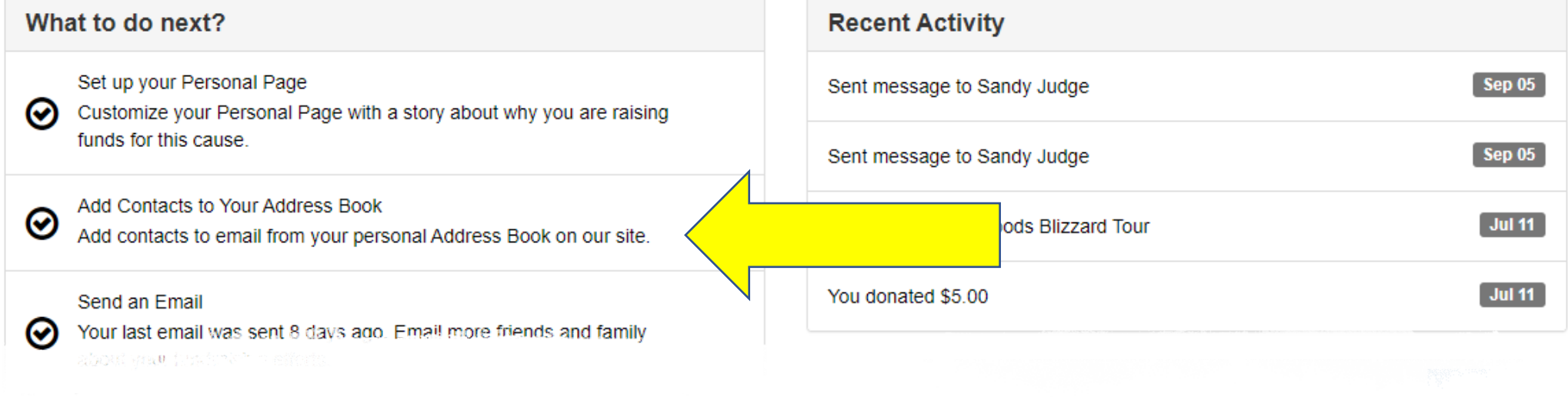

### Add Contacts

• Add contacts to your address book. This should be fairly easy, so follow the prompts based on your email host (Gmail, Hotmail, AOL, Outlook, etc.)

#### Send an Email

∞

 $_{\odot}$ 

(7)

Your last email was sent 8 days ago. Email more friends and family about your fundraising efforts.

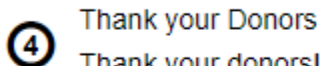

Thank your donors!

Set up your Personal Page

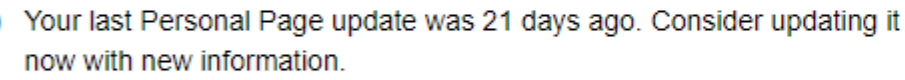

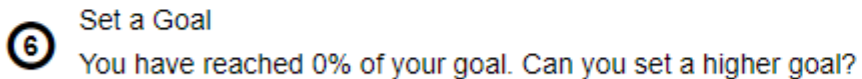

Reach Out

You have 6 contacts that you have not emailed. Consider contacting them about your fundraising effort.

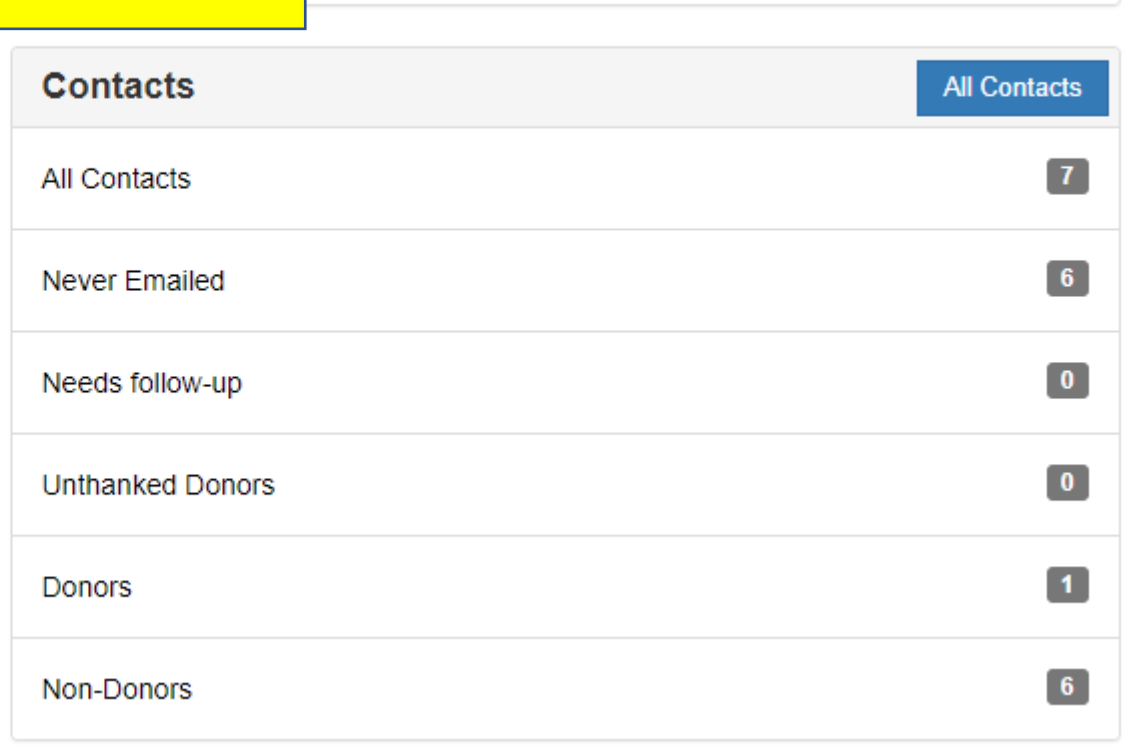

Jul 11

### Sending Emails

- Next, send an email to those contacts asking for support!
- You can write your own message or use one of the templates provided. Be sure to update your name, goal, etc. (most items needing updating are in red)

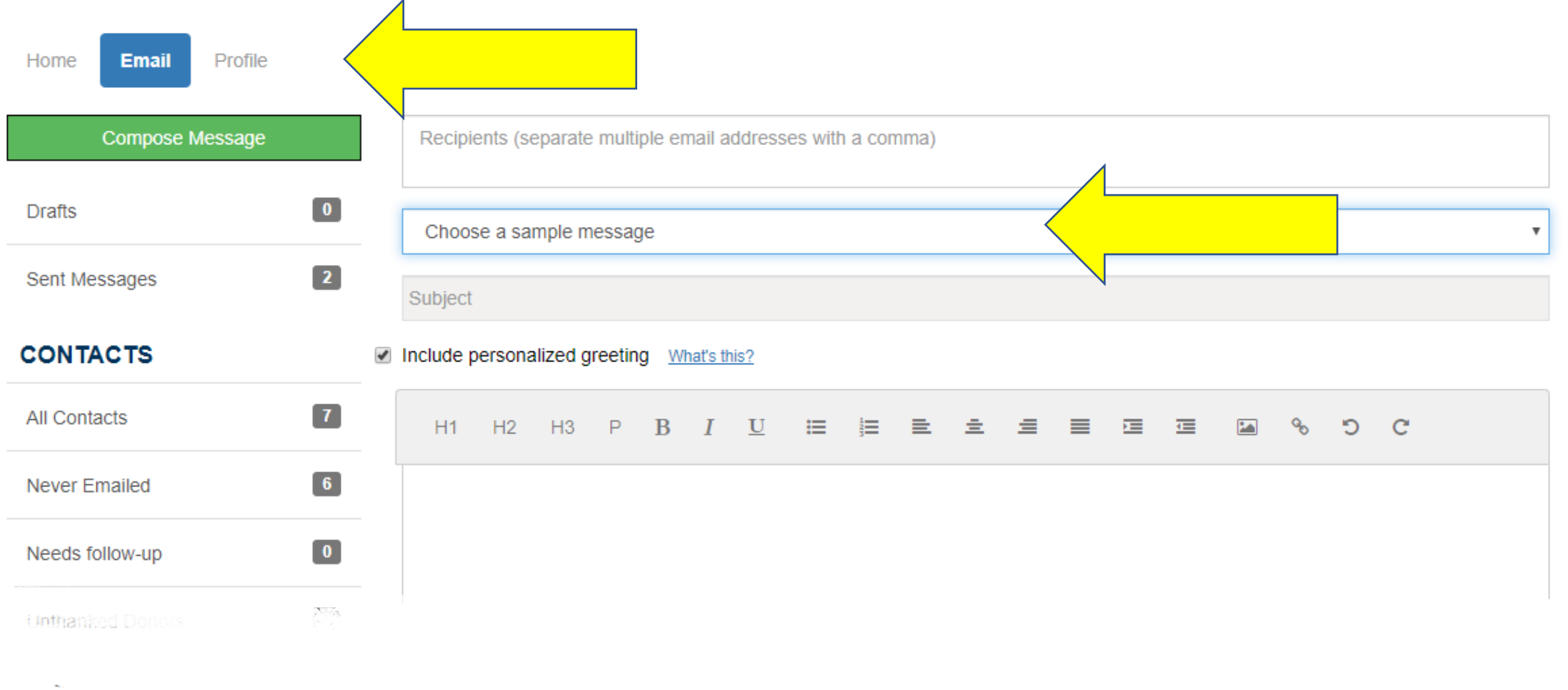

## Sending Emails

- When you are ready to send emails, click on the Email icon at the top left.
- Then choose one of the sample messages (center) or write your own message.

## Sending Emails

- Here, we choose a Basic Solicitation template.
- You can see that there are some items in red that need to be updated by you. Be sure to take this important step so that donors know your goal and where to mail a donation if they choose not to do a gift online. To update the items in red, put your cursor in FRONT of those items, type in the new information and delete the red letters. Your font should be in black in, like the rest of the email.

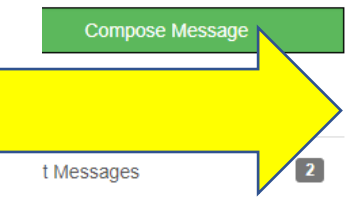

 $\mathbf{7}$ 

 $6<sup>1</sup>$ 

 $\bullet$ 

 $\bullet$ 

 $\vert$  1

 $6<sup>°</sup>$ 

**NTACTS** 

**Contacts** 

er Emailed

:ds follow-up

hanked Donors

**ors** 

-Donors

Recipients (separate multiple email addresses with a comma)

**Basic Solicitation** 

Please Support Me in the Black Woods Blizzard Tour

#### Include personalized greeting What's this?

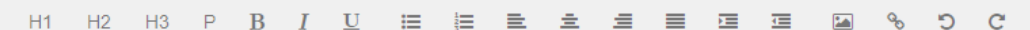

On January 29, 2020, I'll be participating in the 21st Annual Black Woods Blizzard Tour and I need your help to make my efforts matter! Presented by Black Woods Grill & Bar, the Blizzard Tour is a three day snowmobile ride from Duluth to Tower. Minnesota and back that raises funds for the fight against ALS.

ALS (Amyotrophic Lateral Sclerosis), also known as Lou Gehrig's disease, is a degenerative disease of the central nervous system resulting in progressive muscle weakness that often leads to total paralysis with a life expectancy that usually ranges from two to five years from diagnosis. There is no known cause or cure for ALS, but advances in medical technology are allowing people to ALS to lead more independent and productive lives.

Never Surrender Inc provides support for over 500 individuals and families affected by ALS each year through funding of durable medical equipment, respite care from skilled homecare personnel, communication devices, support groups and more. Never Surrender Inc also contributes to research efforts designed to develop the next treatment and, ultimately, a cure for the disease. The result of this work empowers individuals affected by ALS to live their life to the fullest.

The Black Woods Blizzard Tour has supported the families affected by ALS for 20 years with more than \$11 million raised since the event's inception. These funds greatly benefit individuals and families facing the challenges of this disease. I hope you will join me in making the 21st year another milestone year with \$1 million raised.

Please conjider the difference you can make in the fight against ALS by making a one-time, tax-deductible important cause. My personal fundraising goal is \$(INSERT FUNDRAISING GOAL), and with your Lean achieve it. You can visit my online fundraising website to make a donation (link is below). fribution to me at (INSERT YOUR NAME, ADDRESS, CITY, STATE, ZIP). Gifts can also be sent er Surrender Inc, 4894 Miller Trunk Hwy, Duluth, MN 55811. Checks can be made payable to Never Surrender for Don't forget to see if matching funds are available through your employer

## **Sending Emails**

• Add your recipients, update the items in red and you are ready to send!

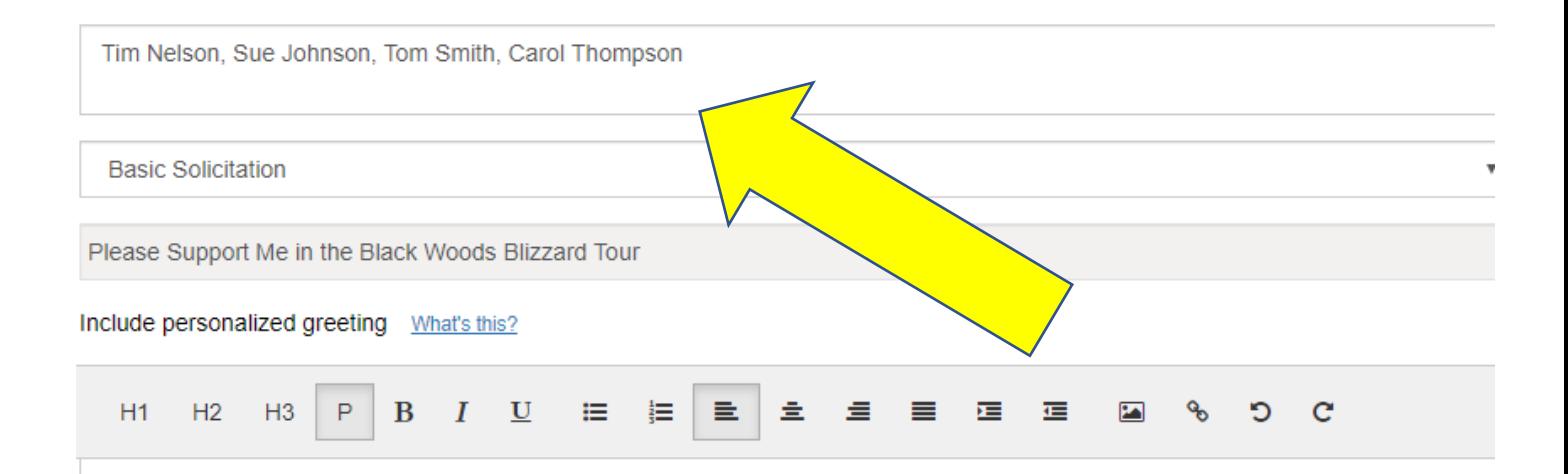

On January 29, 2020. I'll be participating in the 21st Annual Black Woods Blizzard Tour and I need your help to make my efforts matter! Presented by Black Woods Grill & Bar, the Blizzard Tour is a three day snowmobile ride from Duluth to Tower. Minnesota and back that raises funds for the fight against ALS.

ALS (Amyotrophic Lateral Sclerosis), also known as Lou Gehrig's disease, is a degenerative disease of the central nervous system resulting in progressive muscle weakness that often leads to total paralysis with a life expectancy that usually ranges from two to five years from diagnosis. There is no known cause or cure for ALS, but advances in medical technology are allowing people to ALS to lead more independent and productive lives.

Never Surrender Inc provides support for over 500 individuals and families affected by ALS each year through funding of durable medical equipment te care from skilled **homecare** personnel, communication devices, support groups and more. Never Sun also contributes to research efforts designed to develop the next nd, ultimately, a cure for the se result of this work empowers individuals affected by ALS to treatr the fullest. live<sup><</sup>

Vizzard Tour has supported the inception. These funds grea ny in making the 21st year disease. I hope

The Blac

raised since

affected by ALS for 20 years with more than \$11 million dividuals and families facing the challenges of this milestone year with \$1 million raised.

you can make in the fight against ALS by making a one-time, tax-deductible Please consider the e. My personal fundraising goal is \$5,000, and with your support, I believe I can donation to this importa achieve it. You can visit my online fundraising website to make a donation (link is below), or send your contribution to me at Sandy Judge, 4894 Miller Trunk Hwy, Duluth, MN 55811. Gifts can also be sent directly to Never Surrender Inc. 4894 Miller Trunk Hwy, Duluth, MN 55811. Checks can be made payable to Never Surrender Inc. Don't forget to see if matching funds are available through your employer.

Your generosity has the ability to positively impact hundreds families throughout Minnesota, North Dakota, South

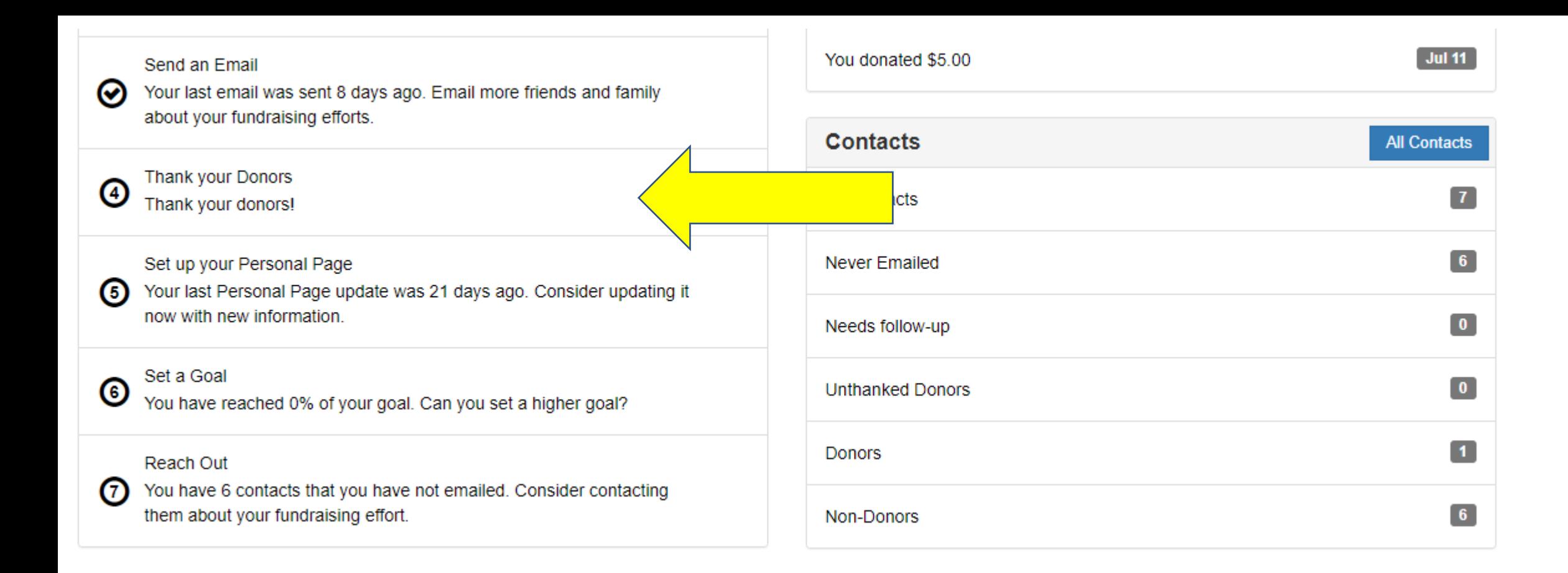

### Thank Donors

- As you receive donations, be sure to send them a thank you.
- Log into your Participant Center and send them a note you write or use the template provided.

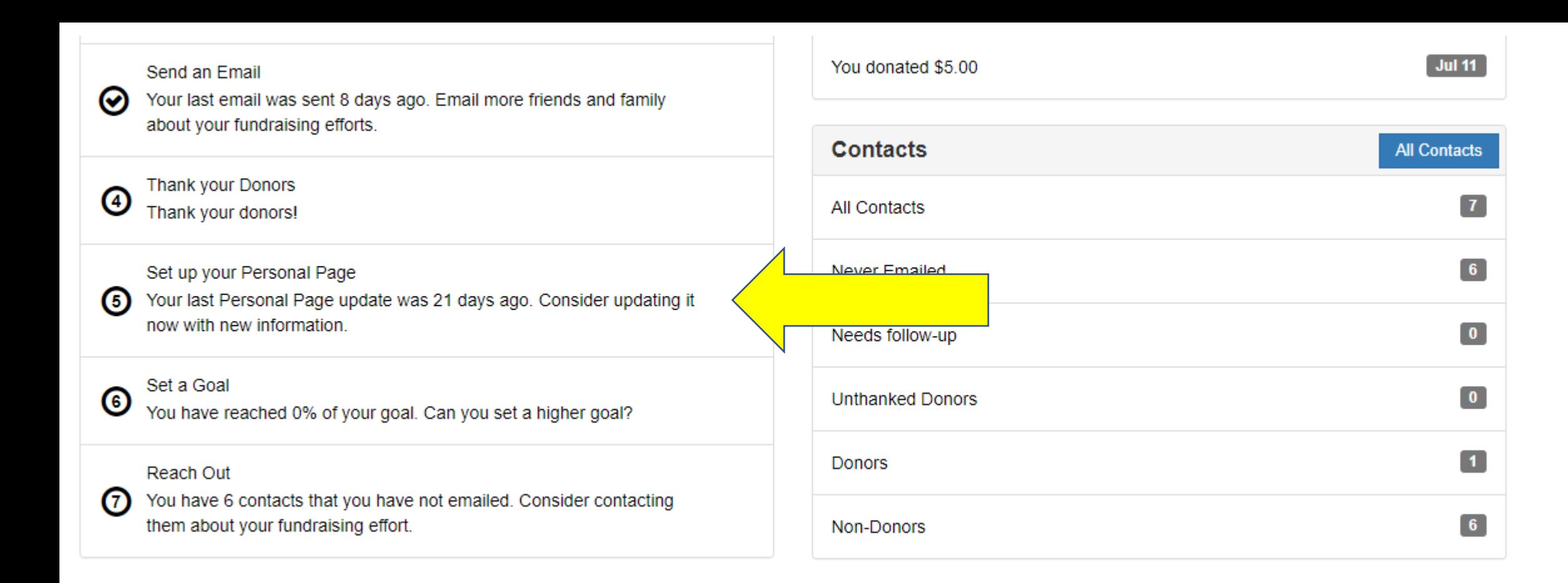

### Update Your Page

• This step will keep you on toes. When its time to update your Personal Page, you'll know by seeing this reminder!

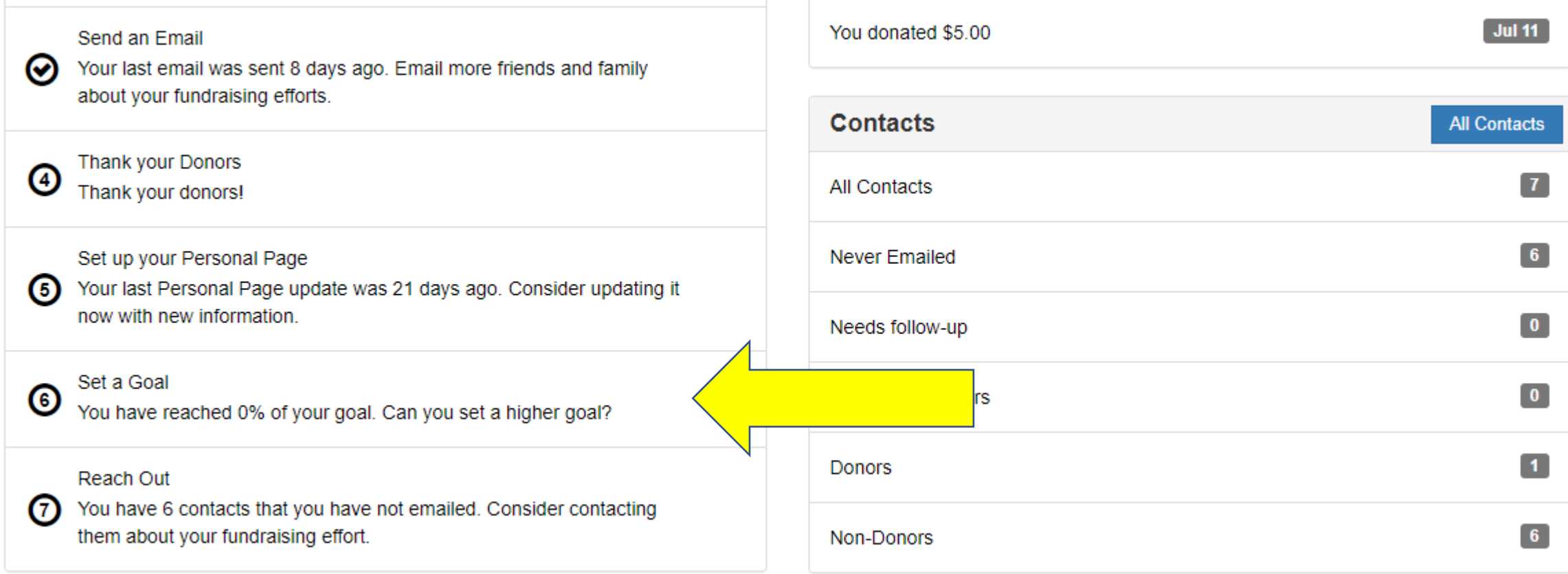

Update Your Goal • If you get close to your goal, don't hesitate to<br>set a new goal. set a new goal.

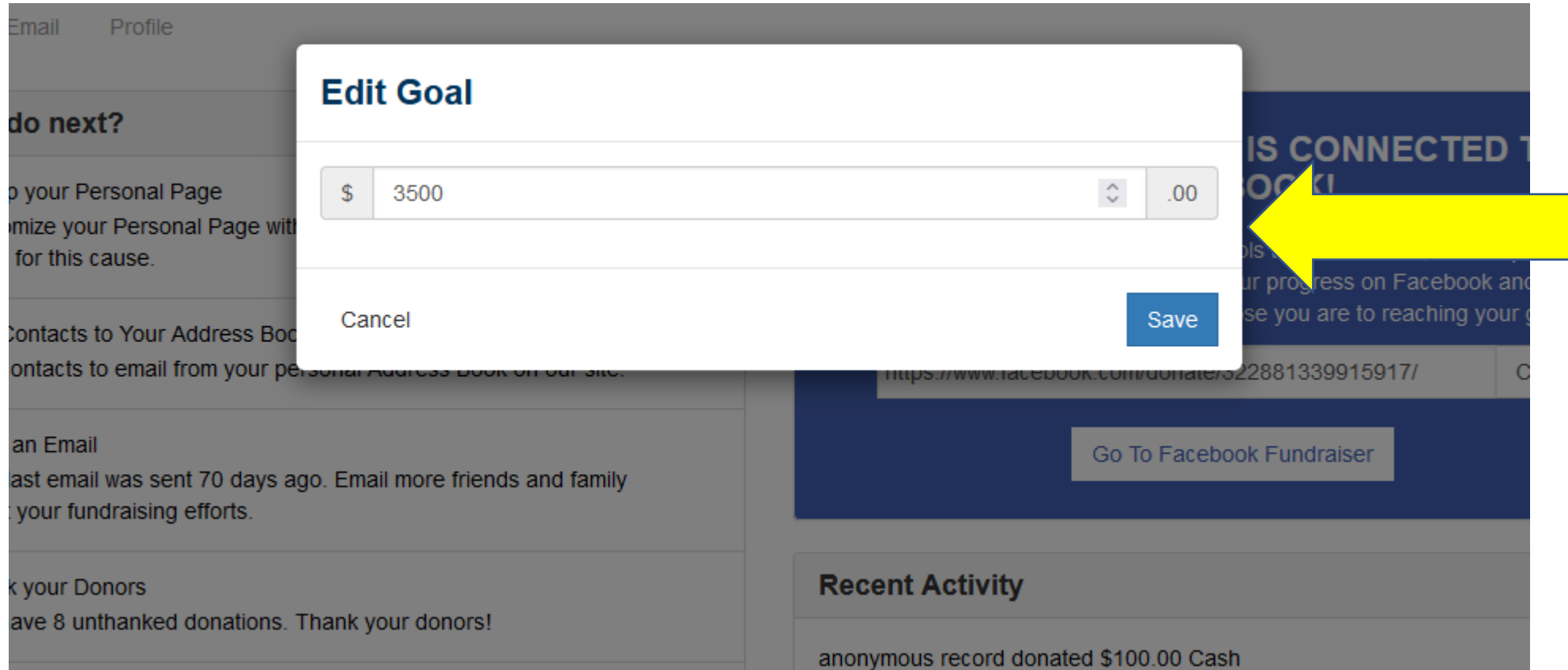

### Update Your Goal

- Update your goal by clicking on SET A GOAL.
- Many times if you've met your goal, people may not think you want or need any additional funding. Its okay to increase your goal!

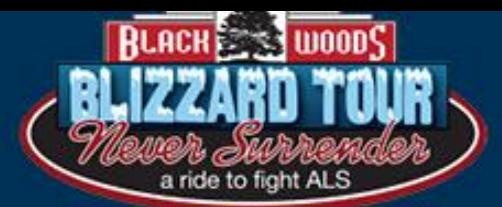

### Have Fun!

- Best wishes on a successful email campaign. Contact Sandy if you have any questions!
- [sandy@neversurrenderinc.org](mailto:sandy@neversurrenderinc.org) or 218-302-1331

**DONATE!** 

**WAITLIST** 

 $\bullet\bullet\bullet\bullet$ 

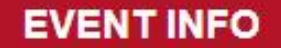

**FUNDRAISING**